# OneDrive, SharePoint and the Q Drive migration

Rick O'Toole, School of Fine Arts
Summer 2023

#### OneDrive

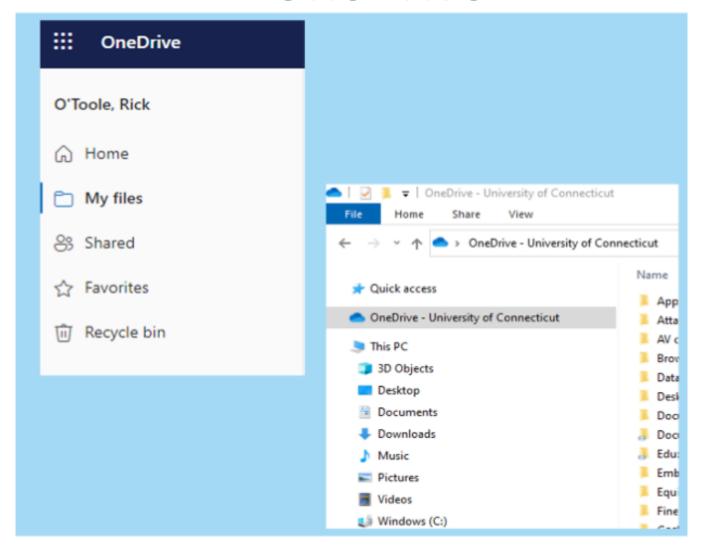

Cloud (web) and Client (Windows & Mac)

Files are synched between cloud and local.

## OneDrive – file ownership

Tied to your NetID / UConn email

• If you leave, then content is lost unless supervisor requests an archive

Folders and files that are either personal or shared with others

#### OneDrive - Personal vs. Shared

- Personal, non-shared examples of files:
  - annual goals
  - projects
  - bookmarks

- Shared folders & files:
  - with student worders
  - with colleagues in workgroup
  - across UConn departments
  - with external individuals

## Q drive

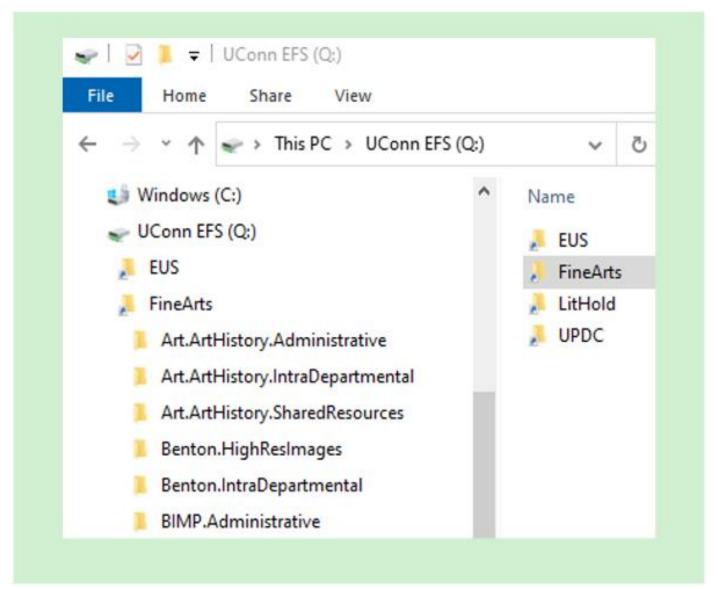

Network drive

(Mapped in Windows, Connected to on Mac)

## Q drive

• Institutional work. Relating to dept operations and functions of a position.

 Files stay on the drive for colleagues and successors if someone leaves.

Staff, faculty, and student workers (NetIDwork).

 Admin with Active Directory access (Rick) manually adds and removes individuals join or leave

## Q drive to SharePoint migration

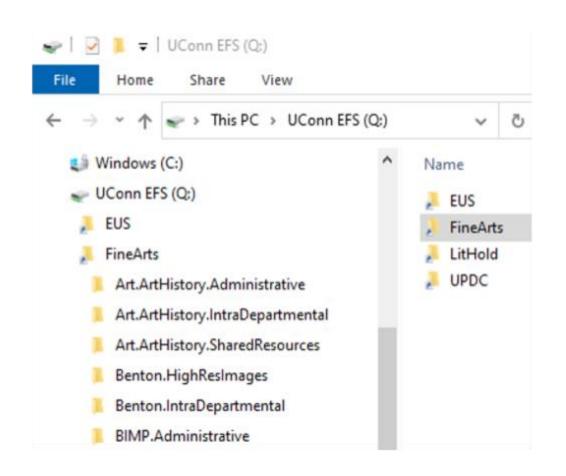

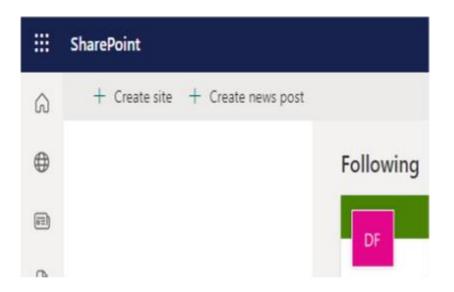

### SharePoint "site"

Owners & Members

• 2 Owners for each site (in case one leaves)

Owners have responsibility of adding and removing Members

Access site documents via browser or Add shortcut to OneDrive

# Microsoft Office 365 applications

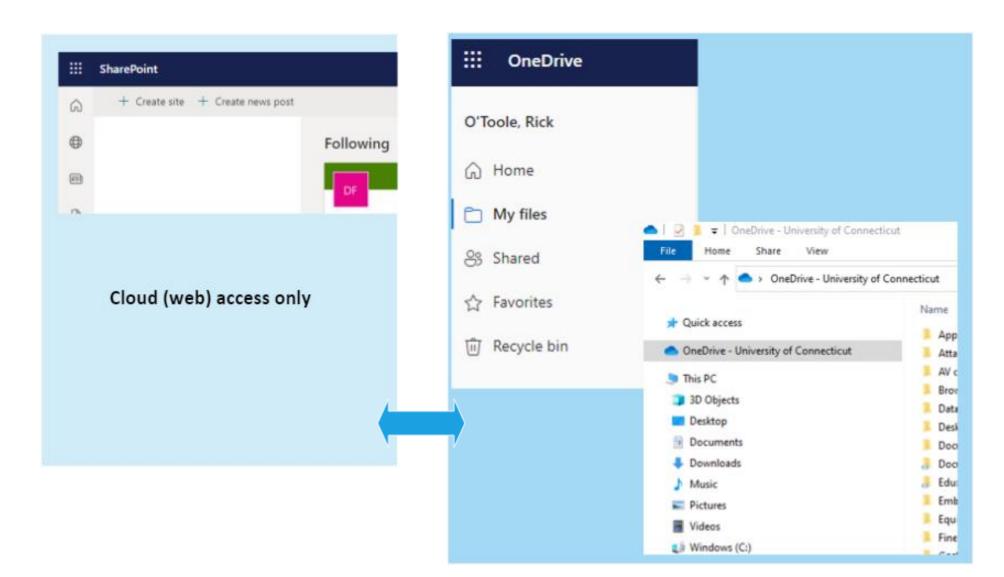

#### SharePoint documents

• Plenty o' storage. 25TB (terabytes!) per site.

 Files are synched between the shared site and your local copy via OneDrive

Files an be "checked out" to prevent others from editing it.

Ability to restore files that were sent to the Recycle bin

## SharePoint help

ITS has devoted individuals to the migration from Q drive

- Knowledge Base pages devoted to understanding SharePoint and its' features
- https://kb.uconn.edu/space/IKB/26042663096

 Open a ticket with ITS regarding problems https://techsupport.uconn.edu/

# File storage relationships

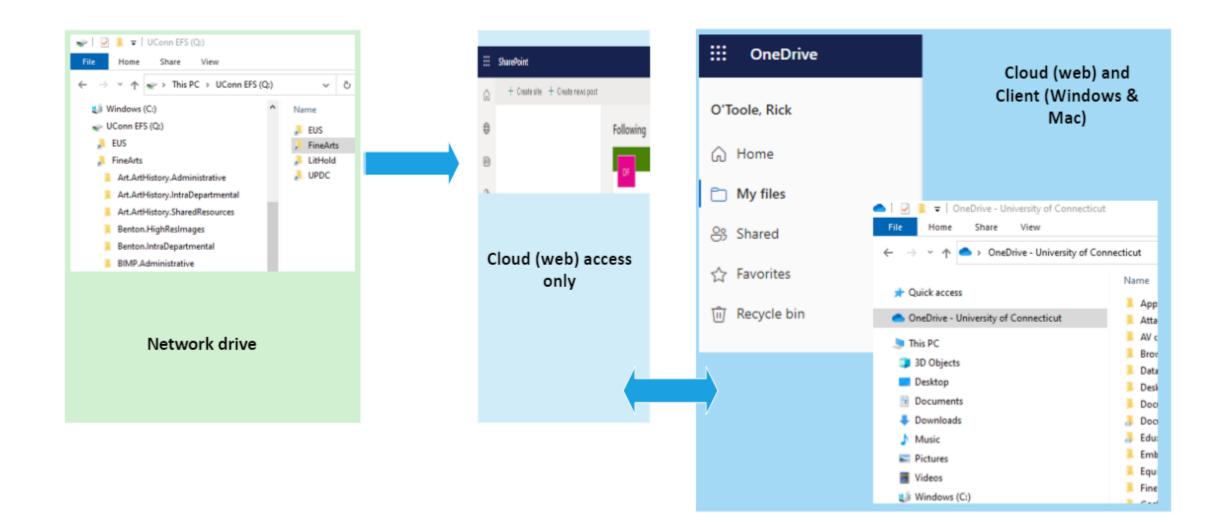

## Next summer: Google migration

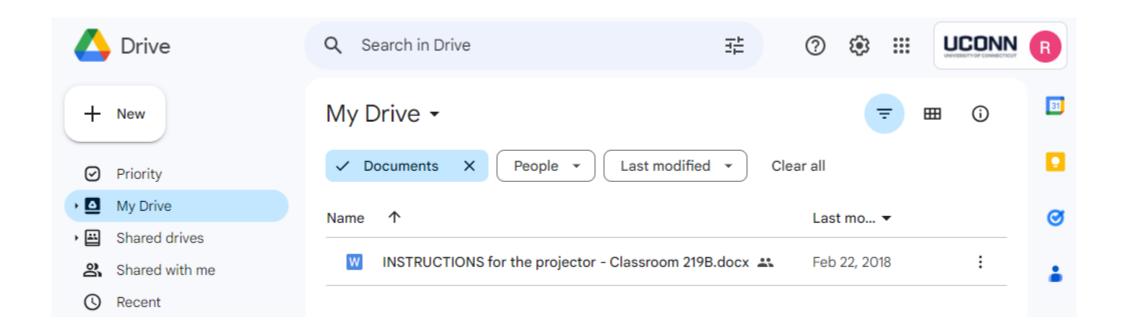